## **GazOntology** A Tool for Building GATE Gazetteer Lists from Ontologies

Daniel R. Schlegel, Rose Fontana, Adrian Naaktgeboren Department of Computer Science

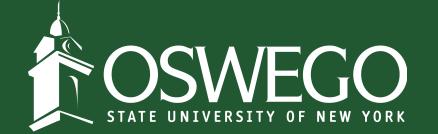

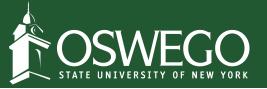

### Outline

- Motivation: Our Application and Philosophy
- GATE and 'Gazetteer' Lists
- Two Examples
- Our Application, Revisited

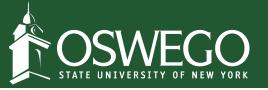

### **Clinical Tractor**

- A tool for natural language understanding of clinical practice guidelines
  - Under development
  - Goal: represent the semantics of guidelines for the purpose of automatically generating computer interpretable guidelines.

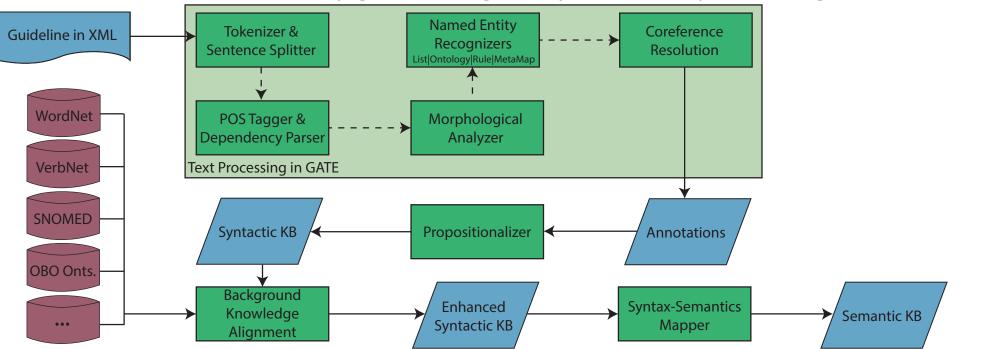

3

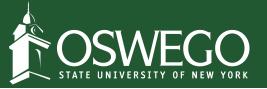

### Our Natural Language Understanding Strategy

- Use off-the-shelf tools and data for the standard NLP pipeline
  - Make customizations as needed for the domain
- When mapping syntax to semantics:
  - Be as general as possible
  - Avoid specific cases wherever possible
  - Make judicious use of background knowledge to maintain generality

We use GATE to coordinate the standard NLP pipeline. We want it to provide us "hooks" into background knowledge we can use later.

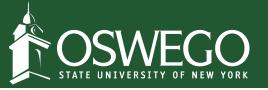

### GATE: General Architecture for Text Engineering

- Packages several tools for NLP
  - Notably for us today, named entity recognition tools
- Easy to use interface
  - But can run files in batch
- Extendable to add additional processing resources

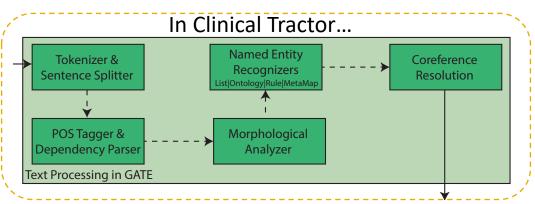

| ile Tools Help       | GATE Developer 8.5.1 build 629b91a                                                 |                                      |
|----------------------|------------------------------------------------------------------------------------|--------------------------------------|
| 🗳 🐼 🗞 🕷              | Market 100 (1998)                                                                  |                                      |
| GATE                 | Messages 💣 24Jul 🔷 2_3.xml.out.xml                                                 |                                      |
| Applications         | Annotation Sets Annotations List Annotations Stack Co-reference Editor OAT RAT-C F | RAT-I Text                           |
| Language Resources   | 0                                                                                  | <b>~</b>                             |
| © 2_7.xml.out.xml_(  |                                                                                    | Dependency                           |
| ~                    | Classification and Diagnosis of Diabetes                                           | Lookup                               |
| © 2_6.xml.out.xml_(  | Classification and Diagnosis of Diabetes                                           | MetaMap                              |
| َ 2_5.xml.out.xml_(  |                                                                                    | Organization                         |
| s 2_4.xml.out.xml_(  |                                                                                    | PeopleGroups                         |
| C 2_3.xml.out.xml_(  | TYPE 2 DIABETES                                                                    | PeopleGroupsPlural                   |
| 2_2.xml.out.xml_(    | Recommendations                                                                    | RolesPlural                          |
| © 2_1.xml.out.xml_(  |                                                                                    | SpaceToken                           |
| ~                    |                                                                                    | Split                                |
|                      | Screening for type 2 diabetes with<br>an informal assessment of risk factors       | SyntaxTreeNode                       |
| Processing Resources | or validated tools should be considered                                            | Token                                |
| StanfordParser 000   | in asymptomatic adults. B                                                          | <ul> <li>Original markups</li> </ul> |
| <b>v</b> 0           |                                                                                    | article                              |
|                      |                                                                                    | article-title                        |
| C MimeType 🗘 t       | Testing for type 2 diabetes in asymptomatic                                        | 🗌 body                               |
| ⊂ gate.SourceURL ≎ f | people should be considered                                                        | 🗸 bold                               |
|                      | in adults of any age who are overweight<br>or obese (BMI >= 25 kg/m2               | front                                |
|                      |                                                                                    | New                                  |
|                      | Document Editor Initialisation Parameters Relation Vi                              | ewer                                 |
| _                    |                                                                                    |                                      |

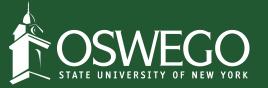

### Gazetteer Lists

| 🎽 🏘 💁 🚳 🎽                    | ŝ 🕂 🜠                             |                     |                                    |                  |                  |                 |             |                    |
|------------------------------|-----------------------------------|---------------------|------------------------------------|------------------|------------------|-----------------|-------------|--------------------|
| © 2_1.xml.out.xml_0          |                                   | Mes                 | sages 🧳 24Jul 💣 2                  | 2_3.xml.ou       | ut.xml 🛛 😽       | ANNIE Gazetteer |             |                    |
| S 24Jul                      |                                   |                     |                                    |                  |                  |                 |             |                    |
| 🔆 Processing Resources       | airport.lst                       | dd                  |                                    | Filter           | Add              | +Cols 144       | entries 🔽 N | Natch Case 🗌 Regex |
| StanfordParser 000           | List name                         | Major               | Value                              | Feature          | 1 Value 1        |                 |             |                    |
| Aa ANNIE OrthoMatche         | person_female_cap.lst             | person_first        | 50 Cent                            | gender           | male             |                 |             |                    |
|                              | person_female_lower.lst           | person_first        | Abu Hamza                          | gender           | male             |                 |             |                    |
| SATE Morphologica            | person_female_lower_ambig.ls      |                     | Abu Hamza Al-Masri                 | gender           | male             |                 |             |                    |
| 🖗 Stanford POS Tagge         | person_full.lst                   | person_full         | Adam Sandler                       | gender           | male             |                 |             |                    |
|                              | person_male.lst                   | person_first        | Adolf Hitler                       | gender           | male             |                 |             |                    |
| NetaMap Annotator            | person_male_ambig.lst             | person_first        | Adriana Lima                       | gender           | female           |                 |             |                    |
| <b>∛</b> ⊫ ANNIE NE Transduc | person_male_cap.lst               | person_first        | Alex Rodriguez                     | gender           | male             |                 |             |                    |
|                              | person_male_lower.lst             | person_first        | Andrew Lloyd Webber                | gender           | male             |                 |             |                    |
| ANNIE Gazetteer 00           | person_male_lower_ambig.lst       | person_first        | Angelina Jolie<br>Annika Sorenstam | gender           | female<br>female |                 |             |                    |
| 🗙 ANNIE English Toke 📍       | person_sci.lst<br>person_spur.lst | person_full         | Ashton Kutcher                     | gender<br>gender | male             |                 |             |                    |
| -0*                          | phone_prefix.lst                  | spur<br>phone_prefi | Barack Obama                       | gender           | male             |                 |             |                    |
| RegEx Sentence Spl           | political_party.lst               | organization        | Bill O'Reilly                      | gender           | male             |                 |             |                    |
| 📀 Document Reset PR          | province.lst                      | location            | Brad Pitt                          | gender           | male             |                 |             |                    |
| <b>Tatastores</b>            | racecourse.lst                    | location            | Bruce Springsteen                  | gender           | male             |                 |             |                    |
|                              | radio_stations_uk.lst             | organization        | Cameron Diaz                       | gender           | female           |                 |             |                    |
| •                            | region.lst                        | location            | Cardinal Wolsey                    | gender           | male             |                 |             |                    |
|                              | region_cap.lst                    | location            | Carl Marx                          | gender           | male             |                 |             |                    |
|                              | region_uk.lst                     | location            | Carson Palmer                      | gender           | male             |                 |             |                    |
|                              | religious adj.lst                 | religious_ad        | Celine Dion                        | gender           | female           |                 |             |                    |
|                              | roles.lst                         | roles               | Dan Brown                          | gender           | male             |                 |             |                    |
|                              | roles nlural lst                  | rolesnlural         | Dave Chappelle                     | gender           | male             |                 |             |                    |

6

Views built!

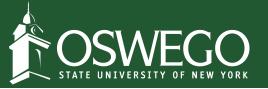

### GazOntology

- Benefit of biomedical domain: lots of ontologies!
  - How can we leverage them in GATE?
- Build Gazetteer lists from ontology terms
  - Use labels and synonyms
  - Retain mapping to IRI

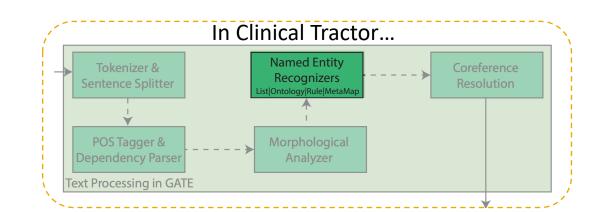

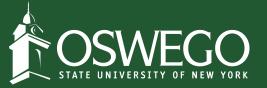

### A First Example...

### "Blood glucose rather than A1C should be used to diagnose the acute onset of type 1 diabetes in individuals with symptoms of hyperglycemia." –Standards of Care in Diabetes 2017

#### Class: hyperglycemia

Term IRI: http://purl.obolibrary.org/obo/DOID\_4195

Annotations

- database\_cross\_reference: UMLS\_CUI:C0020456; NCI:C26797; ICD10CM:R73.9; MESH:D006943; SNOMEDCT\_US\_2018\_03\_01:80394007
- has\_obo\_namespace: disease\_ontology
- id: DOID:4195
- in\_subset: http://purl.obolibrary.org/obo/doid#NCIthesaurus

#### **Class Hierarchy**

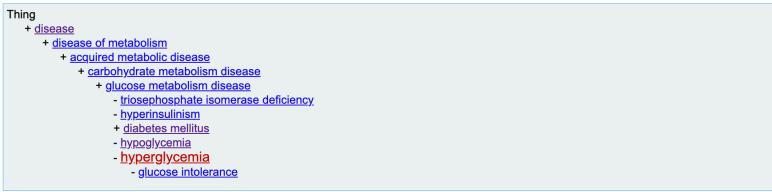

#### Superclasses & Asserted Axioms

• glucose metabolism disease

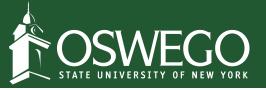

### Using GazOntology

- Download the tool and the ontology of interest
- Run the tool

java -jar GazOntology-1.0.1.jar -f doid.owl -o doid.lst

• Add the Gazetteer list to GATE

| 🕼 2_3.xml.out.xml 🦂 ANNIE Gazettee |              | eer   | 🕼 2_5.xml.out.xml 🕼 2_6.xml.ou |     |           | 2_2.xml.out.xr |
|------------------------------------|--------------|-------|--------------------------------|-----|-----------|----------------|
|                                    |              |       |                                |     |           |                |
| airport.lst                        | Add          |       | Filter                         | Add | +Cols     | 23979 entries  |
| List name                          | Major        | Value | 9                              |     | Feature 1 | Value 1        |
| department.lst                     | organization | hype  | rglobulinemic purpura          |     | IRI       | DOID_3325      |
| doid.lst                           | disease      | hype  | rglycemia                      |     | IRI       | DOID_4195      |
| facility kay avt let               | facility key | hype  | raonadotronic hynoaonadi       | s m | IRI       | DUD 2426       |

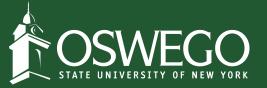

### After Running GATE...

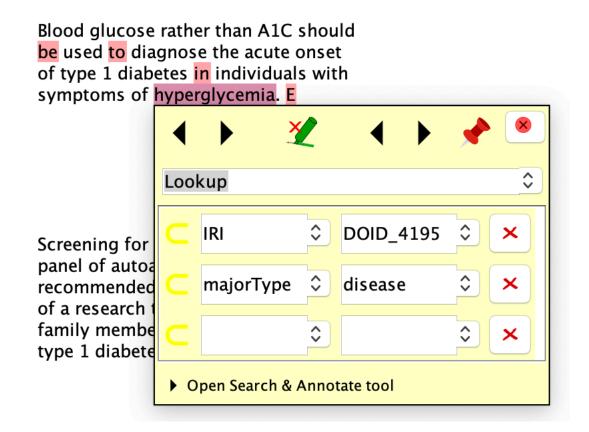

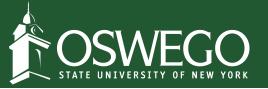

### One Advantage: Add Synonyms Easily

- Adding missing synonyms is simple in the GATE interface
  - Add them in the ontology Gazetter list directly, or make a new list for additions
  - Likely easier to update ontology versions this way than editing the ontology directly

"Screening for type 2 diabetes with an informal assessment of risk factors or validated tools should be considered in asymptomatic adults."

Class: type 2 diabetes mellitus

Term IRI: http://purl.obolibrary.org/obo/DOID\_9352

has\_exact\_synonym: type II diabetes mellitus; non-insulin-dependent diabetes mellitus; NIDDM

Messages 🧠 🦧 ANNIE Gazetteer...

| airport.lst    | ≎ Add        |            |                          | Filter Add                             | +Co       | ls 23979 entrie |
|----------------|--------------|------------|--------------------------|----------------------------------------|-----------|-----------------|
| List name      | Major        | Minor      | Language Annotation type | Value                                  | Feature 1 | Value 1         |
| department.lst | organization | government | Lookup                   | type 1 papillary adenoma of the kidney | IRI       | DOID_6258       |
| doid.lst       | disease      |            | Lookup                   | type 2 diabetes                        | IRI       | DQID_9352       |
| facility.lst   | facility     | building   | Lookup                   | type 2 diabetes mellitus               | IRI       | DOTD_9352       |

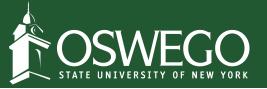

### Easy to Test: Just Re-run the Gazetteer

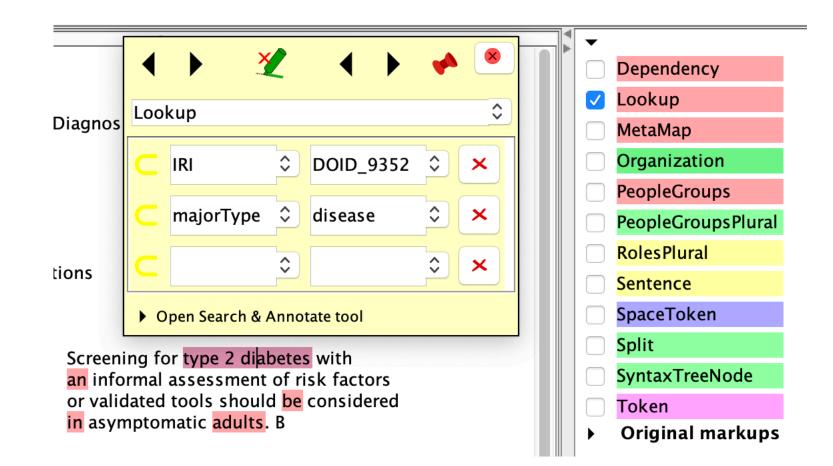

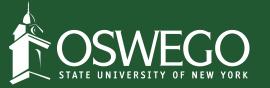

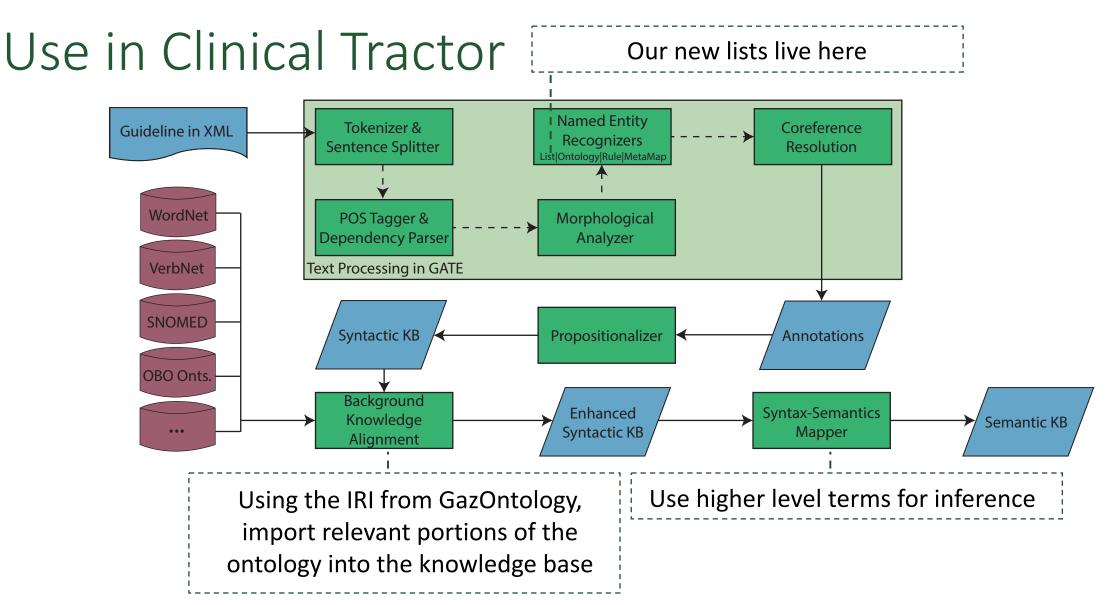

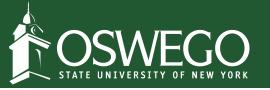

### In Clinical Tractor...

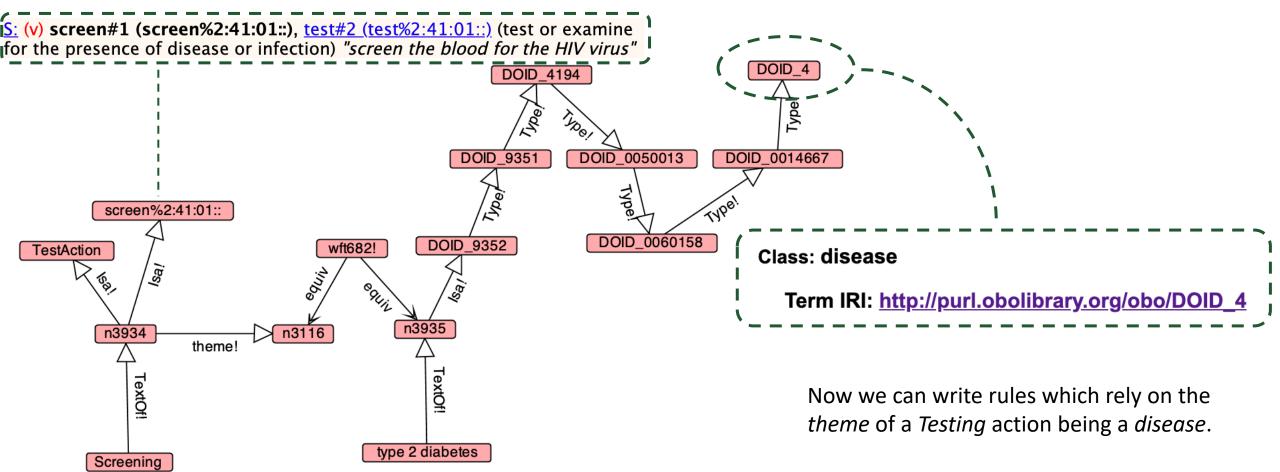

"Screening for type 2 diabetes ..."

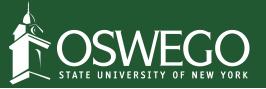

### More about GazOntology

- Open source: <u>https://github.com/oswegonlu/GazOntology</u>
- Several options:
  - Include / exclude broad or related synonyms
  - Include only a subhierarchy of the ontology
  - Include only a single level of the ontology
- We're open to adding features! Just submit a bug report!

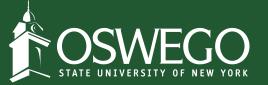

### Thank You!

# GazOntology is available at: <u>https://github.com/oswegonlu/GazOntology</u>

This work was supported by the National Library Of Medicine of the National Institutes of Health under Award Number R15LM013030. The content is solely the responsibility of the authors and does not necessarily represent the official views of the National Institutes of Health.